# Обновление Февраль

## Полный цикл возвратных накладных ЕГАИС.

Раньше: Часть ситуаций, которые возникают после отправки возвратных накладных, невозможно было решить без обращения в тех. поддержку. Например:

- После отправки накладной поставщик присылает марку или справку-Б и просит удалить позицию;
- Поставщик принимает накладную частично и просит принять или отклонить акт расхождений;
- Поставщик не верно принял накладную и просит принять запрос на распроведение, чтобы принять накладную заново.

Теперь: Наш функционал покрывает все возможные сценарии в возвратных накладных.

## Преимущества

#### 1. Алкокод, справки-Б и марки в интерфейсе накладной

Редактируйте накладные без помощи тех. поддержки по данным, которые сообщил поставщик.

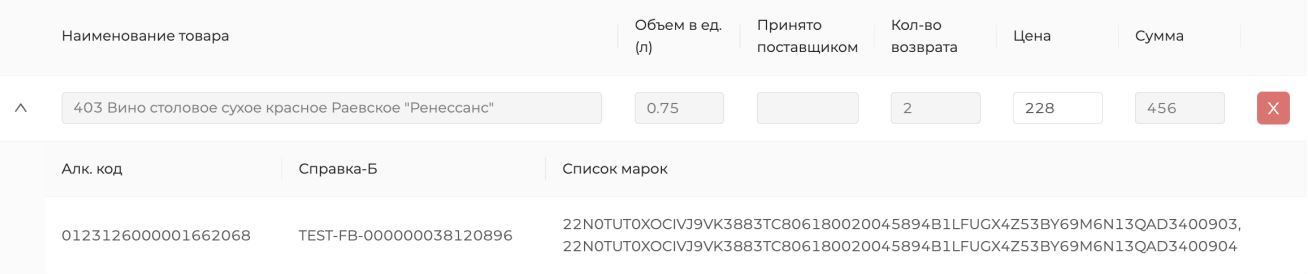

### 2. Прием/Отказ расхождений

Принимайте или отклоняйте акт расхождения по одной кнопке. В интерфейсе отображается, по какой продукции и в каком количестве поставщик прислал расхождение.

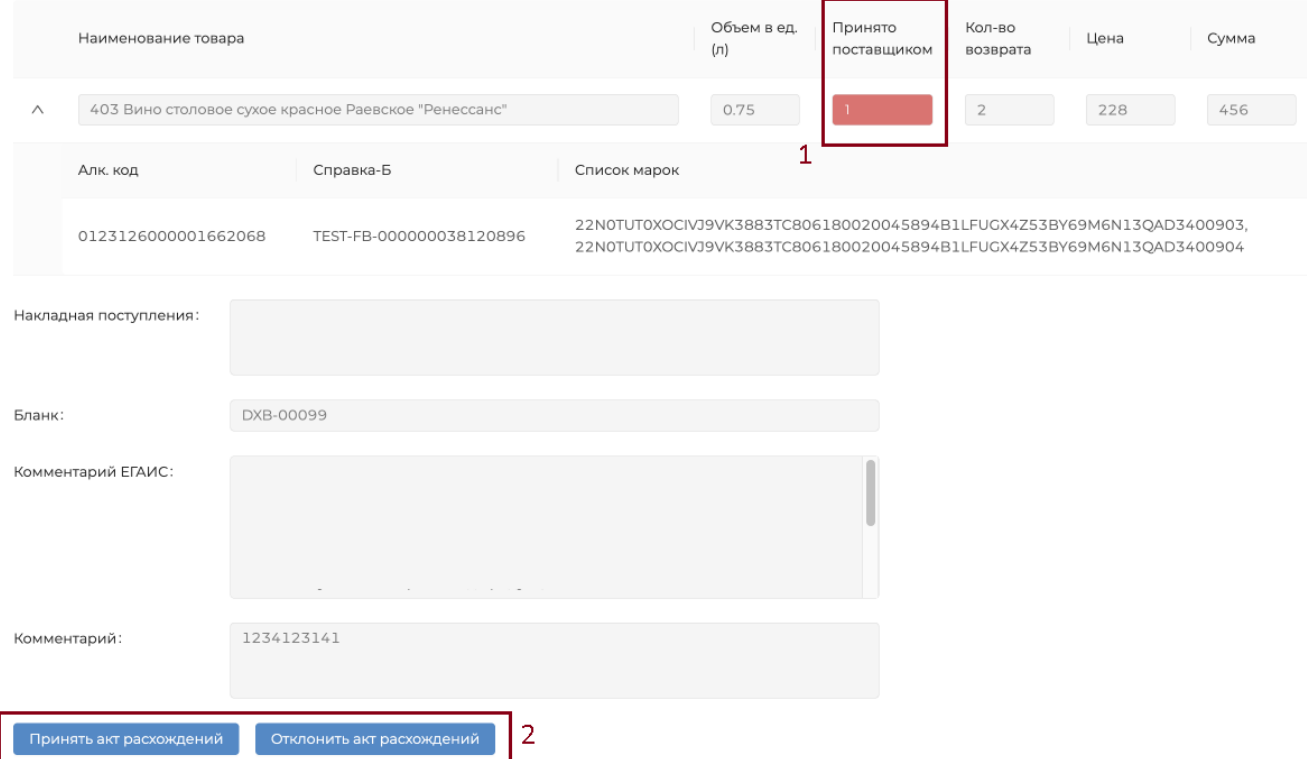

## 3. Прием запроса на распроведение

Подтверждайте запрос поставщика на отмену накладной по одной кнопке.

Комментарий:

Подтвердить запрос о распроведении

Инструкция по работе с возвратными накладными доступна по ссылке - <https://wiki.dxbx.ru/x/arOtBQ>

По любым вопросам, обращайтесь в нашу техническую поддержку: +7(800)555-96-79 [support@docsinbox.ru](mailto:support@docsinbox.ru)